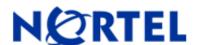

# NORTEL VPN GATEWAY (NVG) Software Release 8.0.1.1

## 1. Release Summary

Release Date : December 2009

Purpose : Software maintenance release to address customer software issues

## 2. Software Installation and upgrade notice

#### **SSL VPN Server Software**

The SSL VPN server software is delivered in two different forms, as described below:

## • SSL-8.0.1.1-upgrade\_complete.pkg

Using this package is the preferred method for upgrading an existing SSL VPN cluster, as the upgrade is propagated across the cluster and all current configurations are preserved. The upgrade procedure is described in "Performing Minor/Major Release Upgrades" in Chapter 4 in the VPN Gateway User's Guide NN46120-104.

Note: TFTP cannot be used when upgrading to version 7.0.1 or later from an earlier version.

## • SSL-8.0.1.1-boot.img

Using this image will reset the VPN Gateway to its factory default configuration. It must be used when a VPN Gateway with different software installed is to be added to a cluster, to bring the additional device to the same software version as in the cluster before joining it to the cluster. The software reinstall procedure is described in "Reinstalling the Software" in Chapter 3 in the VPN Gateway User's Guide NN46120-104.

Note: TFTP cannot be used when installing version 7.0.1 or later through the reinstall procedure.

#### Server Software Download

The server software is available for download from Nortel's Customer Support website. For more details, refer 8.0.1.0 release notes.

#### **SSL VPN Client Software**

Refer 8.0.1.0 release notes for download and installation details of SSL/IPSec VPN client & Secure Portable office.

# Disk repartitioning required for upgrade/downgrade from Release 7.x to 8.0.1.0 on NVG 3050/3070

If you repartitioned during 7.x to 7.x upgrade, no repartition is required

## 3. <u>Hardware Platforms Supported</u>

Nortel VPN Gateway 3050 Nortel VPN Gateway 3070

© 2009 Nortel Networks Limited

# 4. Notes for Upgrade

### **File Names for This Release**

| File Name                            | Module Or File  | Type File<br>Size(KB) |
|--------------------------------------|-----------------|-----------------------|
| SSL-8.0.1.1-<br>upgrade_complete.pkg | Upgrade package | 61440                 |
| SSL-8.0.1.1-boot.img                 | Boot image      | 61384                 |
| SSL-8.0.1.1-mibs.tgz                 | MIB files       | 112                   |
| SSL-8.0.1.1-mibs.zip                 | MIB files       | 776                   |

| File Name                            | MD5 Checksum                     |
|--------------------------------------|----------------------------------|
| SSL-8.0.1.1-<br>upgrade_complete.pkg | e4d2dc7eaffca0883f9403e3a866d2fc |
| SSL-8.0.1.1-boot.img                 | 26402df324c61329ad45b0e0c7809d46 |
| SSL-8.0.1.1-mibs.tgz                 | 632abcbb3515258d1228e47d4f77870d |
| SSL-8.0.1.1-mibs.zip                 | d6fae6d94c25309717d94594fd527d03 |

# 5. Version of Previous Release

Software version 8.0.1.0, Release date - Nov 2009.

# 6. Compatibility

See 8.0.1.0 release note for the compatibility matrix.

# 7. Changes in This Release

## Problems resolved in this release

Q02101458 NVG 8.0.1.0 BBI enhancements are missing after upgrade from NVG 7.1.1.0, 7.1.3.0, 7.1.5.0. All other minor releases and patch releases are not affected. (ex. 7.1.5.1, 7.1.3.1 etc...)

## Following CR's are forward propagated to 8.0.1.1 from previous releases/patches

See 8.0.1.0 release note

### New enhancements in this release

N/A

## 8. New Outstanding Issues

N/A

## 9. New Known Limitations

See 8.0.1.0 release note

For other known issues, please refer to the product release notes and technical documentation available from the Nortel Technical Support web site at: http://www.nortel.com/support.

Copyright © 2009 Nortel Networks Limited - All Rights Reserved. Nortel, Nortel Networks, the Nortel logo, Globe mark, and Alteon are trademarks of Nortel Networks Limited.

The information in this document is subject to change without notice. The statements, configurations, technical data, and recommendations in this document are believed to be accurate and reliable, but are presented without express or implied warranty. Users must take full responsibility for their applications of any products specified in this document. The information in this document is proprietary to Nortel.

To access more technical documentation, search our knowledge base, or open a service request online, please visit Nortel Technical Support on the web at <a href="http://www.nortel.com/support">http://www.nortel.com/support</a>.

© 2009 Nortel Networks Limited